# METROPOLITAN STATE COLLEGE of DENVER Office of Academic Affairs

# **REGULAR COURSE SYLLABUS**

| School of: Letters, Arts, and Sciences                                                                                                    |                                                                                                    |
|----------------------------------------------------------------------------------------------------|----------------------------------------------------------------------------------------------------|
| Department: Mathematical and Computer Sciences                                                                                                    |                                                                                                    |
| CIP Code: <u>11.9999</u>                                                                                                    |                                                                                                    |
| Prefix & Course Number: <u>CSS 1010</u> Crossliste                                                                                                    | d With*:                                                                                               |
| Course Title: Introduction to Computers                                                                                                    |                                                                                                    |
| Check All That Apply: Required for Major: Required for Concentration:  Credit Hours: _3 (_3 + 0_)                                                                                                    | equired for Minor: Specified Elective:<br>Elective: Service Course: _X                                 |
| Total Contact Hours per semester (assuming 15-16 week                                                                                                    | semester):                                                                                             |
| Lecture 45 Lab 0 Internship 0 Practicum 0                                                                                                    | #                                                                                                    |
| Schedule Type(s): Lecture Grading Mode(s): Letter                                                                                                    |                                                                                                    |
| Variable Topics Courses (list restrictions, including the maximum number of hours that can be earned**):                                                                                                    |                                                                                                    |
| ** NOTE: This information must be included in the cou                                                                                                    | rse description.                                                                                       |
| Restrictions (Variable Topics Course):                                                                                                    |                                                                                                    |
| Prerequisite(s): none                                                                                                    |                                                                                                    |
| Corequisite(s): none                                                                                                    |                                                                                                    |
| Prerequisite(s) or Corequisite(s):                                                                                                    |                                                                                                    |
| Banner Enforced:                                                                                                    |                                                                                                    |
| Prerequisite(s): Corequisite(s): Prerequisite(s) or Corequisite(s):                                                                                                    |                                                                                                    |
| Catalog Course Description: This course is designed for students who wish to use a micro The student will learn how to use a personal computer with a spreadsheets, file management, graphics, electronic communalso reviews the historical, societal, ethical, and technological one prefix: CSS or CIS.  APPROVED: | application software featuring word processing, nications, and thesaurus/spelling checker. This course |
| Department Curriculum Committee                                                                                                    | Date                                                                                                   |
| Str. Box                                                                                                    | 6/28/06                                                                                                |
| Department Chair/Institute Director                                                                                                    | Date                                                                                                   |
| Ja Jamsy                                                                                                    | 12 60 Ce                                                                                               |
| Dean Linda 8. Curran                                                                                                    | 2/12/07 Date                                                                                           |
| Associate VP, Academic Affairs                                                                                                    | Date                                                                                                   |

<sup>\*</sup>If crosslisted, attach completed Course Crosslisting Agreement Form

June 26, 2006 Prefix and Course Number: CSS 1010

## Required Reading and Other Materials will be equivalent to:

Beekman, George and Quinn, Michael J., Computer Confluence: Tomorrow's Technology and You. 7th edition. Pearson Prentice Hall, 2006

Grauer and Barber, Exploring Microsoft Office 2003 – Volume I, Prentice Hall, 2004

### Specific, Measurable Student Behavioral Learning Objectives:

Upon completion of this course the student should be able to (format: 1, a, i, ii, etc.):

- 1. Operate a computer:
- 2. perform typical interactive operations using the operating system command language;
- 3. create and develop a file of formatted text using a word processing program;
- 4. create and develop a spreadsheet using a spreadsheet program;
- 5. create and develop, and access a simple database using a database program;
- 6. utilize spelling checkers, and a thesaurus;
- 7. create and develop typical graphical representation of data from a spreadsheet and /or a database;
- 8. describe the hardware, software, and concepts required for data communications;
- 9. describe typical computer hardware configurations;
- 10. discuss the history and capabilities of the modern computer;
- 11. determine the kinds of problems for which application software is best suited.

#### Detailed Outline of Course Content (Major Topics and Subtopics):

#### INTRODUCING PERSONAL COMPUTERS

- a. An Overview of Computers
- b. What is a Computer System
- c. What is Hardware
- d. What is Software
- e. Types of Compute Systems
- f. Using a Computer

#### COMPUTERS AND PROBLEM SOLVING

- a. Problem Solving
- b. Computer as Problem-solving Tools
- c. The Problem-solving Process
- d. Variations on Problem Solving

#### III. INTRODUCING WORD PROCESSING

- a. Word Processing and Problem Solving
- b. Some Word Processing Basics
- c. Experimenting With Word Processing
- d. Writing a Simple Letter

#### IV. WORKING WITH WORD PROCESSING

- a. Writing the First Draft
- b. Writing Additional Drafts
- c. Additional Formatting
- d. Advanced Word Processing Features
- e. Desktop Publishing

#### V. INTRODUCING SPREADSHEETS

- a. Spreadsheets & Problem Solving
- b. The Electronic Spreadsheet
- c. A Spreadsheet Problem

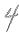

Em

June 26, 2006

Prefix and Course Number: CSS 1010

#### VI. WORKING WITH SPREADSHEETS

- a. Spreadsheets and Problems
- b. The Electronic Spreadsheet
- c. Additional Spreadsheet Features

#### VII.INTRODUCING DATABASE

- a. Database Programs & Problem Solving
- b. A database application
- c. Designing a Database
- d. Entering & Editing Data
- e. Querying for & Sorting Database Data

## VIII. WORKING WITH DATABASES

- a. The Database Application Development Process
- b. Generating Reports
- c. Additional Database Features

#### IX. WORKING WITH CHARTS

- a. Visualizing Numbers
- b. Chart Styles
- c. Building a Chart
- d. Charting From the Database
- e. Printing Charts

#### X. INTRODUCING COMMUNICATIONS

- a. Communications Basics
- b. Computer Networks
- c. Communication Hardware & Software
- d. Communications Industry Issues

## XI. BUYING A PERSONAL COMPUTER

- a. Defining Your Requirements
- b. Information Sources
- c. How to Buy an MS-DOS-based Computer
- d. How to Buy an Apple Macintosh
- e. How to Buy a Home Computer
- f. How to Buy a Portable Computer

# Evaluation of Student Performance (format: 1, a, i, ii, etc.):

- 1. Completion of assignments using course software and a personal computer
- 2. Three regular exams
- 3. Final examination